## Question 19

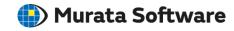

**Q**: How to represent XYGraph, SmithChart, or PolarGraph graphically?

A: Change [Graph Type] in the [\_Info] property in the Descartes window to represent an intended graph.

Please refer to the Femtet help menu below for more information. Home>Show Results>Descartes, the Graphing Tool